# РОССИЙСКАЯ ФЕДЕРАЦИЯ<br> **RU [2015663191](http://www1.fips.ru/fips_servl/fips_servlet?DB=EVM&DocNumber=2015663191&TypeFile=html)**

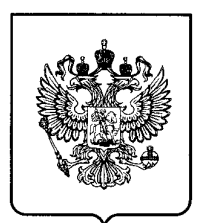

#### **ФЕДЕРАЛЬНАЯ СЛУЖБА ПО ИНТЕЛЛЕКТУАЛЬНОЙ СОБСТВЕННОСТИ**

## **ГОСУДАРСТВЕННАЯ РЕГИСТРАЦИЯ ПРОГРАММЫ ДЛЯ ЭВМ**

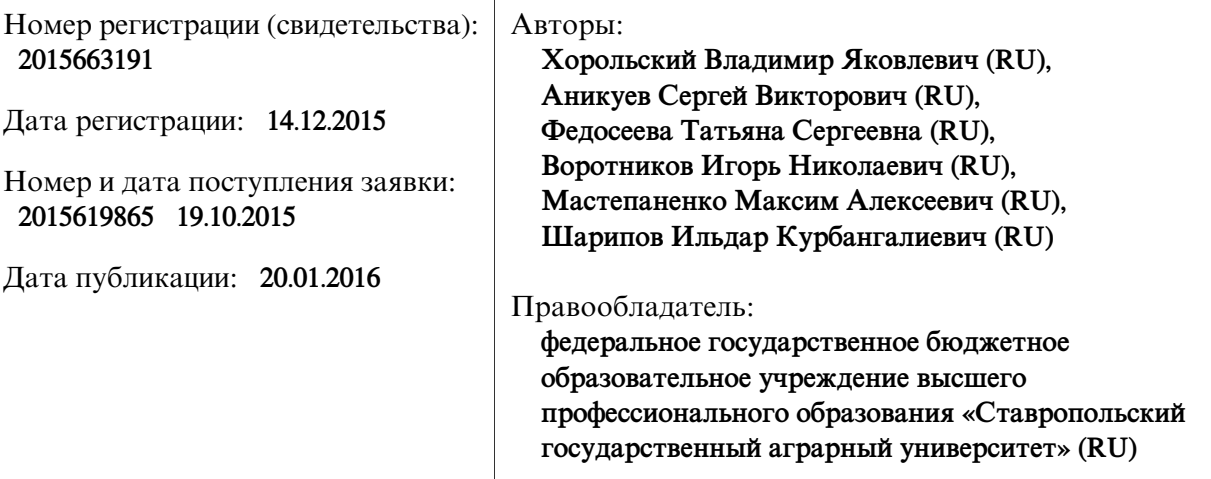

Название программы для ЭВМ:

**Программа для автоматизации выбора ремонтного электрооборудования**

### **Реферат:**

Программа позволяет вести учет электрооборудования, имеющегося на электросетевом предприятии.Также она позволяет автоматизировать процесс выбора ремонтного оборудования, необходимого определенной аварийной ситуации. Благодаря этому оптимизируется работа сетевых предприятий по созданию необходимого резервного фонда, значительно сокращается время обслуживания и ремонта.

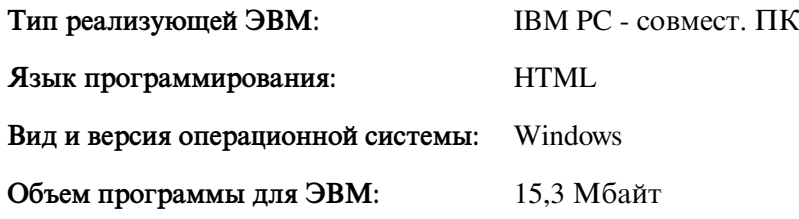